## **Multiplier par 10 ou 100**

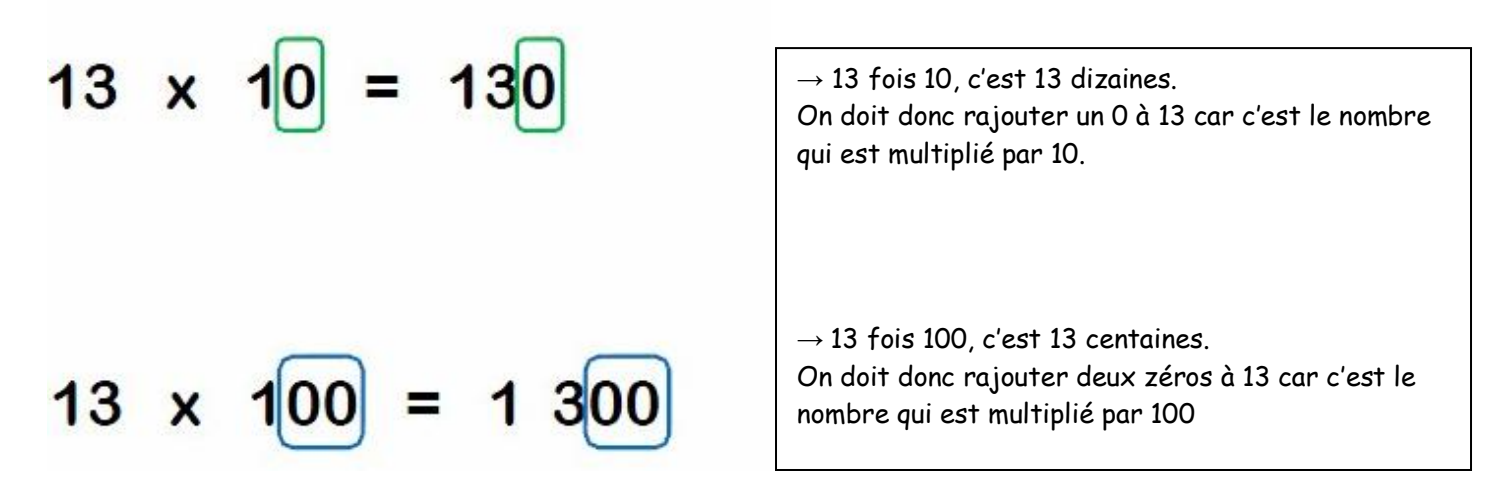

**Pour multiplier par 10, je dois rajouter un zéro au nombre multiplié par 10 (à droite de ce nombre).**

**Pour multiplier par 100, je dois rajouter deux zéros au nombre multiplié par 100 (à droite de ce nombre).**